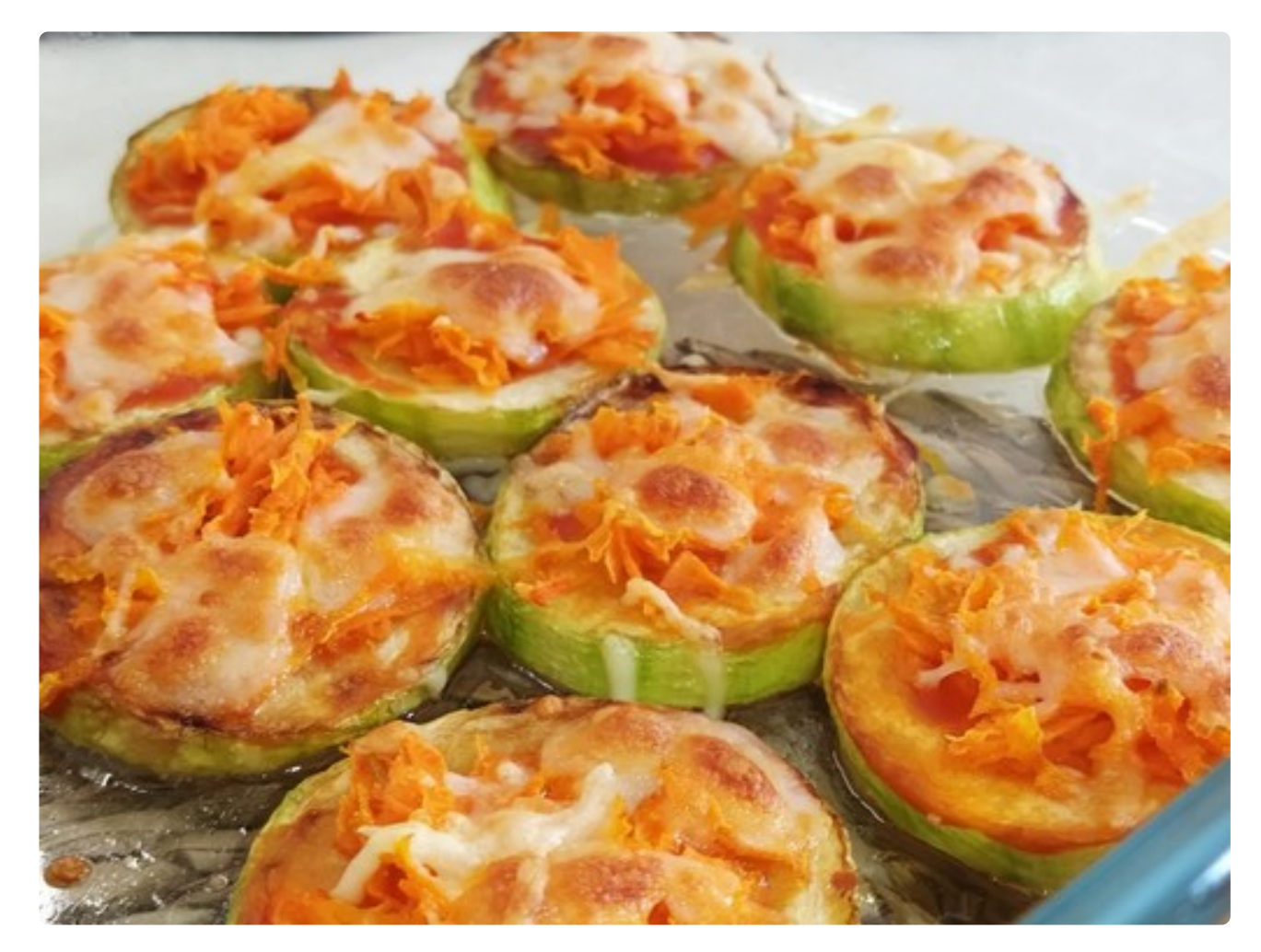

#### **Nombre de la receta**

Calabacín gratinado

**Tiempo**

20 Minutos

### **Dificultad**

Muy sencilla

**Personas**

2

## **Alérgenos**

Leche

# **Descripción**

Rodajas de calabacín con tomate y zanahorias gratinadas

### **Ingredientes**

- 1 calabacín
- 1 zanahoria
- 20 gramos de tomate frito
- 50 gramos de queso rallado apto para gratinar
- 1 pizca de sal
- 3 cucharadas soperas de aceite de oliva

#### **Pasos**

**1** En primer lugar vamos a cortar el calabacín y lo vamos a hacer en rodajas no muy gruesas. En nuestro caso lo hemos pelado pero eso es opcional (gran parte de los vitaminas y minerales están en la piel). Le añadimos sal y lo dejamos reposar unos minutos para que exude un poco el agua.

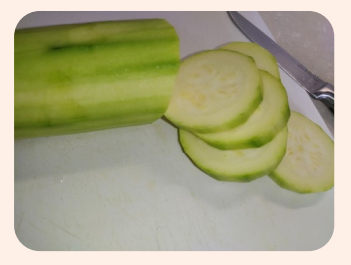

**2** En una sartén/plancha ponemos una pizca de aceite de oliva y a fuego medio vamos añadiendo los calabacines hasta que estén hechos a la plancha.

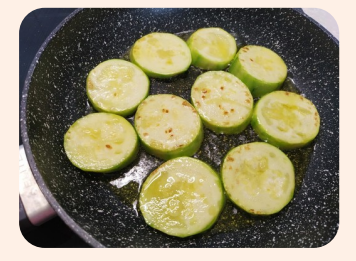

**3** Un vez estén hechos los sacamos y los ponemos en un recipiente apto para horno. Comenzamos a añadirles el resto de ingredientes: base de tomate frito, zanahoria rallada y queso para gratinar arriba. Cada uno puede adaptar los ingredientes a su gusto ya que casi todo combina bien en esta receta.

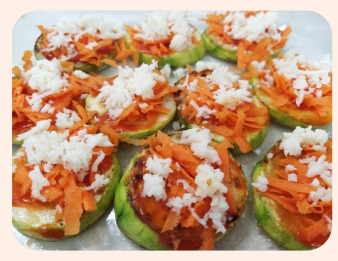

**4** Lo metemos en el horno en modo gratinar durante 5-7 minutos aproximadamente, hasta que veamos que está dorado el queso. Ya tenemos listo nuestro rico calabacín. Lo podemos poner como aperitivo, como acompañante de otra comida o incluso como comida principal. ¡Buen provecho!

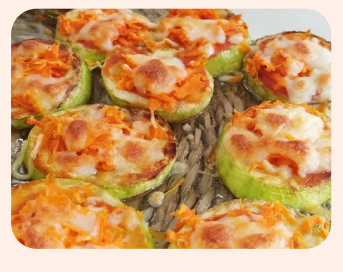

#### **Observaciones o consejos**

No hay observaciones o consejos.

#### **Autor**

Ana B. D.